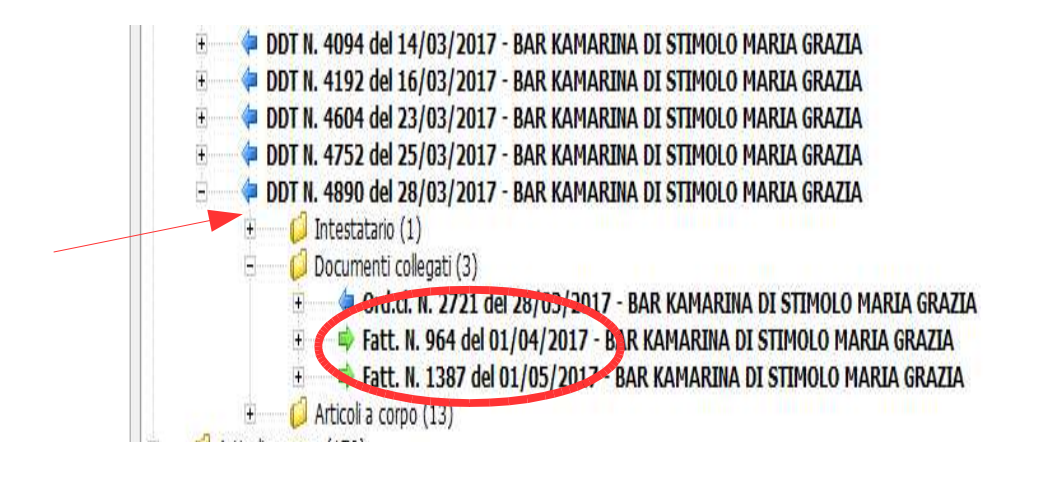

Il ddt 4990 si trova in due fatture, il grosso problema è quando Mi arriva lo stesso con scritta pagato, mi accorgo nell'elenco Dei ddt che risulta chiuso/fatturato però devo caricare il pagamento

Aprendo nello scadenziario 2 fatture, ecco non c'e' modo nell' Immediato di sapere gli iporti ripartiti nelle due fatture dello stesso

Ddt che ha un totale di 250 euro ripartito 100+150 nelle due fatture

-quando si apre la lista ddt bisognerebbe oltre a far comparire La scritta chiuso/fatturato, nel caso di più fatture l'indicazione degli importi

-unico modo per risalire agli importi e aprire le singole fatture Individuare la merce riferita al ddt, e sommare il tatale+iva

BISOGNA INSERIRE UN SISTEMA PIU' INTUITIVO